# Package 'circumplex'

April 30, 2020

Type Package

Title Analysis and Visualization of Circular Data

Version 0.3.6

Description Tools for analyzing and visualizing circular data, including scoring functions for relevant instruments and a generalization of the bootstrapped structural summary method from Zimmermann & Wright (2017) <doi:10.1177/1073191115621795> and functions for creating publication-ready tables and figures from the results. Future versions will include tools for circular fit and reliability analyses, as well as visualization enhancements.

License GPL-3

URL <https://github.com/jmgirard/circumplex>

# BugReports <https://github.com/jmgirard/circumplex/issues>

# **Depends**  $R (= 3.4.0)$

**Imports** assert that  $(>= 0.2.1)$ , boot  $(>= 1.3-18)$ , dplyr  $(>= 0.8.5)$ , ggforce ( $> = 0.3.0$ ), ggplot2 ( $> = 3.3.0$ ), glue ( $> = 1.4.0$ ), htmlTable ( $> = 1.13.3$ ), magrittr ( $> = 1.5$ ), purrr ( $> = 0.3.4$ ), Rcpp ( $>= 1.0.4.6$ ), rlang ( $>= 0.4.5$ ), stats, tibble ( $>= 3.0.0$ ), tidyr  $(>= 1.0.0)$ 

**Suggests** covr ( $>= 3.5.0$ ), kableExtra ( $>= 1.1.0$ ), knitr ( $>= 1.28$ ), rmarkdown ( $>= 2.1$ ), roxygen2 ( $>= 7.1.0$ ), testthat ( $>= 2.3.2$ )

**LinkingTo** Rcpp ( $>= 1.0.4.6$ ), RcppArmadillo ( $>= 0.9$ )

VignetteBuilder knitr

Encoding UTF-8

LazyData true

RoxygenNote 7.1.0

NeedsCompilation yes

Author Jeffrey Girard [aut, cre] (<https://orcid.org/0000-0002-7359-3746>), Johannes Zimmermann [aut] (<https://orcid.org/0000-0001-6975-2356>), Aidan Wright [aut] (<https://orcid.org/0000-0002-2369-0601>)

Maintainer Jeffrey Girard <me@jmgirard.com> **Repository CRAN** Date/Publication 2020-04-29 22:00:03 UTC

# R topics documented:

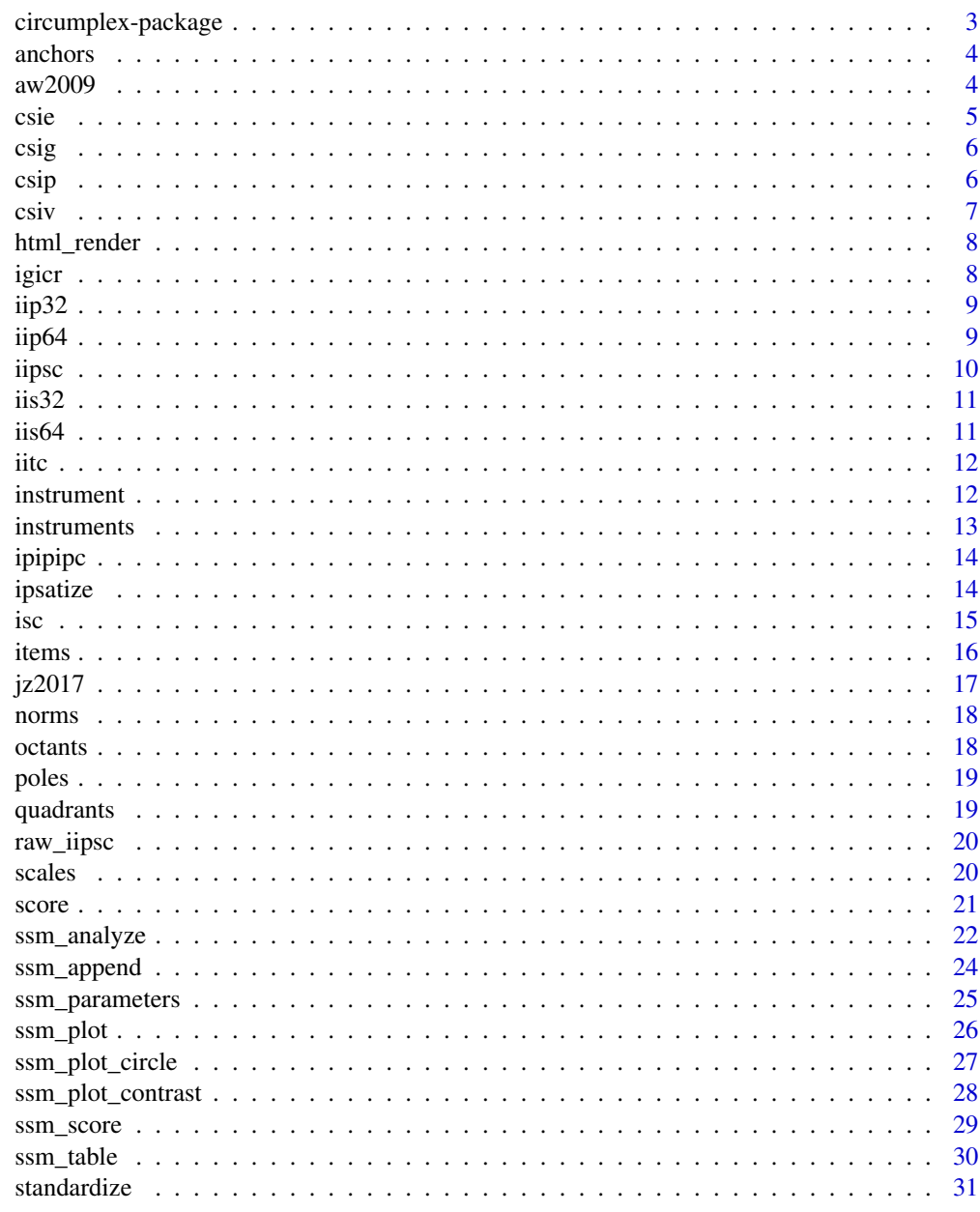

**Index** 

<span id="page-2-0"></span>circumplex-package *Analysis and visualization of circumplex data*

# Description

circumplex provides functions for analyzing and visualizing circumplex data.

# Details

Its goal is to unify, modernize, and extend existing methods of working with circumplex data. Its functions share an underlying design philosophy and grammar. The three guiding principles it aspires to are:

- Accessibility: zero cost, open source, libre; works on many platforms; easy to use across skill levels
- Flexibility: customizable by the user; extendable for other uses; plays nicely with other packages
- Consistency: unit-tested quality control; firm naming conventions; data flows between functions

To learn more about circumplex, start with the vignettes: browseVignettes(package = "circumplex")

#### Author(s)

Maintainer: Jeffrey Girard <me@jmgirard.com> [\(ORCID\)](https://orcid.org/0000-0002-7359-3746)

Authors:

- Johannes Zimmermann [\(ORCID\)](https://orcid.org/0000-0001-6975-2356)
- Aidan Wright [\(ORCID\)](https://orcid.org/0000-0002-2369-0601)

#### See Also

Useful links:

- <https://github.com/jmgirard/circumplex>
- Report bugs at <https://github.com/jmgirard/circumplex/issues>

<span id="page-3-1"></span><span id="page-3-0"></span>

Display the anchors of a circumplex instrument including the total number of anchors and each anchor's numerical value and text label. Anchors are the response options that respondants select from (e.g.,  $0 = No$ ,  $1 = Yes$ ).

#### Usage

anchors(x)

#### Arguments

x Required. An object of the instrument class.

#### Value

The same input object. Prints text to console.

#### See Also

Other instrument functions: [instruments\(](#page-12-1)), [instrument\(](#page-11-1)), [items\(](#page-15-1)), [norms\(](#page-17-1)), [scales\(](#page-19-1))

# Examples

```
instrument(csip)
anchors(csip)
```
aw2009 *Standardized octant scores on hypothetical circumplex scales*

# Description

A small example dataset containing standardized scores on eight hypothetical circumplex scales. Taken from Wright, Pincus, Conroy, & Hilsenroth (2009).

#### Usage

aw2009

<span id="page-4-0"></span>csie 5

# Format

A data frame with 5 observations and 8 variables:

PA circumplex scale at 90 degrees

BC circumplex scale at 135 degrees

DE circumplex scale at 180 degrees

FG circumplex scale at 225 degrees

HI circumplex scale at 270 degrees

JK circumplex scale at 315 degrees

LM circumplex scale at 360 degrees

NO circumplex scale at 45 degrees

# Source

<https://doi.org/10.1080/00223890902935696>

csie *Circumplex Scales of Interpersonal Efficacy*

# Description

Information about the Circumplex Scales of Interpersonal Efficacy (CSIE).

# Usage

csie

# Format

An object of class circumplex\_instrument of length 5.

# Source

Locke, K. D., & Sadler, P. (2007). Self-efficacy, values, and complementarity in dyadic interactions: Integrating interpersonal and social-cognitive theory. *Personality and Social Psychology Bulletin, 33*(1), 94-109.

<https://www.webpages.uidaho.edu/klocke/csie.htm>

```
instrument("csie")
summary(csie)
scales(csie, items = TRUE)
```
<span id="page-5-0"></span>

Information about the Circumplex Scales of Intergroup Goals (CSIG).

# Usage

csig

# Format

An object of class circumplex\_instrument of length 5.

#### Source

Locke, K. D. (2014). Circumplex scales of intergroup goals: An interpersonal circle model of goals for interactions between groups. *Personality and Social Psychology Bulletin, 40*(4), 433-449.

<https://www.webpages.uidaho.edu/klocke/csig.htm>

# Examples

instrument("csig") summary(csig) scales(csig, items = TRUE)

csip *Circumplex Scales of Interpersonal Problems*

#### Description

Information about the Circumplex Scales of Interpersonal Problems (CSIP).

#### Usage

csip

### Format

An object of class circumplex\_instrument of length 5.

<span id="page-6-0"></span>csiv 7

# Source

Boudreaux, M. J., Ozer, D. J., Oltmanns, T. F., & Wright, A. G. C. (2018). Development and validation of the circumplex scales of interpersonal problems. *Psychological Assessment, 30*(5), 594-609.

<https://doi.org/10.1037/pas0000505>

# Examples

```
instrument("csip")
summary(csip)
scales(csig, items = TRUE)
```
csiv *Circumplex Scales of Interpersonal Values*

# Description

Information about the Circumplex Scales of Interpersonal Values (CSIV).

# Usage

csiv

# Format

An object of class circumplex\_instrument of length 5.

# Source

Locke, K. D. (2000). Circumplex scales of interpersonal values: Reliability, validity, and applicability to interpersonal problems and personality disorders. *Journal of Personality Assessment, 75*(2), 249-267.

<https://www.webpages.uidaho.edu/klocke/csiv.htm>

```
instrument("csiv")
summary(csiv)
scales(csiv, items = TRUE)
```
<span id="page-7-1"></span><span id="page-7-0"></span>

Format a data frame as an HTML table and render it to the web viewer.

# Usage

html\_render(df, caption = NULL, align =  $"l", ...$ )

# Arguments

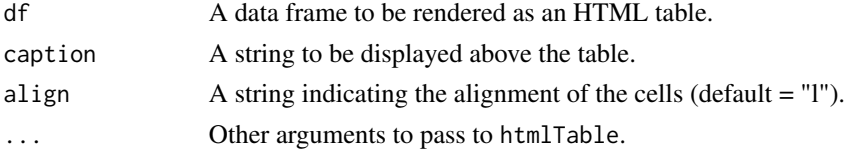

# Value

HTML syntax for the df table.

#### See Also

Other table functions: [ssm\\_append\(](#page-23-1)), [ssm\\_table\(](#page-29-1))

igicr *Interpersonal Goals Inventory for Children, Revised Version*

# Description

Information about the Interpersonal Goals Inventory for Children, Revised Version (IGI-CR).

#### Usage

igicr

#### Format

An object of class circumplex\_instrument of length 5.

#### Source

Trucco, E. M., Wright, A. G. C., & Colder, C. R. (2013). A revised interpersonal circumplex inventory of children's social goals. *Assessment, 20*(1), 98-113.

<https://doi.org/10.1177/1073191111411672>

#### <span id="page-8-0"></span>iip32  $\qquad$  9

#### Examples

```
instrument("igicr")
summary(igicr)
scales(igicr, items = TRUE)
```
iip32 *Inventory of Interpersonal Problems, Brief Version*

#### Description

Information about the Inventory of Interpersonal Problems, Brief Version (IIP-32). Note that, although we have permission to provide some information about the IIP-32, Mind Garden Inc. has exclusive rights to distribute it in full.

# Usage

iip32

# Format

An object of class circumplex\_instrument of length 5.

#### Source

Horowitz, L. M., Alden, L. E., Wiggins, J. S., & Pincus, A. L. (2000). *IIP-64/IIP-32 professional manual.* San Antonio, TX: The Psychological Corporation.

<https://www.mindgarden.com/113-inventory-of-interpersonal-problems>

#### Examples

instrument("iip32") summary(iip32)

iip64 *Inventory of Interpersonal Problems*

#### Description

Information about the Inventory of Interpersonal Problems (IIP-64). Note that, although we have permission to provide some information about the IIP-64, Mind Garden Inc. has exclusive rights to distribute it in full.

#### Usage

iip64

# <span id="page-9-0"></span>Format

An object of class circumplex\_instrument of length 5.

#### Source

Horowitz, L. M., Alden, L. E., Wiggins, J. S., & Pincus, A. L. (2000). *IIP-64/IIP-32 professional manual.* San Antonio, TX: The Psychological Corporation.

<https://www.mindgarden.com/113-inventory-of-interpersonal-problems>

# Examples

instrument("iip64") summary(iip64)

iipsc *Inventory of Interpersonal Problems, Short Circumplex*

# Description

Information about the Inventory of Interpersonal Problems Short Circumplex (IIP-SC).

#### Usage

iipsc

# Format

An object of class circumplex\_instrument of length 5.

# Source

Soldz, S., Budman, S., Demby, A., & Merry, J. (1995). A short form of the Inventory of Interpersonal Problems Circumplex Scales. *Assessment, 2*(1), 53-63.

<https://doi.org/10.1080/00223890802388665>

```
instrument("iipsc")
summary(iipsc)
```
<span id="page-10-0"></span>

Information about the Inventory of Interpersonal Strengths, Brief Version (IIS-32).

#### Usage

iis32

# Format

An object of class circumplex\_instrument of length 5.

# Source

Hatcher, R. L., & Rogers, D. T. (2012). The IIS-32: A brief inventory of interpersonal strengths. *Journal of Personality Assessment, 94*(6), 638-646.

<https://doi.org/10.1080/00223891.2012.681818>

# Examples

```
instrument("iis32")
summary(iis32)
scales(iis32, items = TRUE)
```
iis64 *Inventory of Interpersonal Strengths*

#### Description

Information about the Inventory of Interpersonal Strengths (IIS-64).

#### Usage

iis64

# Format

An object of class circumplex\_instrument of length 5.

#### Source

Hatcher, R. L., & Rogers, D. T. (2009). Development and validation of a measure of interpersonal strengths: The Inventory of Interpersonal Strengths. *Psychological Assessment, 21*(4), 554-569. <https://doi.org/10.1037/a0017269>

#### Examples

```
instrument("iis64")
summary(iis64)
scales(iis64, items = TRUE)
```
# iitc *Inventory of Influence Tactics Circumplex*

#### Description

Information about the Inventory of Influence Tactics Circumplex (IIT-C).

# Usage

iitc

# Format

An object of class circumplex\_instrument of length 5.

#### Source

Bliton, C. F., & Pincus, A. L. (in press). Construction and Validation of the Interpersonal Influence Tactics Circumplex (IIT-C) Scales. *Assessment*.

<https://doi.org/10.1177/1073191119864661>

### Examples

```
instrument("iitc")
summary(iitc)
scales(iitc, items = TRUE)
```
<span id="page-11-1"></span>instrument *Load a specific instrument object*

# Description

The circumplex package includes information about numerous circumplex instruments including instructions for scoring and standardizing items to be used in conjunction with the score and standardize functions. This function loads the information for a specific instrument into memory. See the instruments function to list all available instruments.

#### Usage

instrument(code)

<span id="page-11-0"></span>

#### <span id="page-12-0"></span>instruments and the contract of the contract of the contract of the contract of the contract of the contract of the contract of the contract of the contract of the contract of the contract of the contract of the contract o

#### Arguments

code Required. A string (e.g., "iip32") or text in non-standard evaluation (e.g., iip32). The code of the instrument assigned by this package and displayed in parentheses by instruments().

#### Value

The instrument object for the requested circumplex instrument. If the function is called without a name assignment (LHS), then the object will be created in the global environment with the default name as above. Or, if a name is assigned (LHS), the object will have that name instead.

# See Also

Other instrument functions: [anchors\(](#page-3-1)), [instruments\(](#page-12-1)), [items\(](#page-15-1)), [norms\(](#page-17-1)), [scales\(](#page-19-1))

#### Examples

```
instrument(iip32)
instrument("iip32")
x <- instrument(iip32)
```
<span id="page-12-1"></span>instruments *List all available instruments*

#### Description

The circumplex package includes information about numerous circumplex instruments including instructions for scoring and standardizing items. Individual instruments can be loaded using the instrument function.

#### Usage

```
instruments()
```
#### See Also

Other instrument functions: [anchors\(](#page-3-1)), [instrument\(](#page-11-1)), [items\(](#page-15-1)), [norms\(](#page-17-1)), [scales\(](#page-19-1))

#### Examples

instruments()

<span id="page-13-0"></span>

Information about the IPIP Interpersonal Circumplex (IPIP-IPC).

### Usage

ipipipc

# Format

An object of class circumplex\_instrument of length 5.

# Source

Markey, P. M., & Markey, C. N. (2009). A brief assessment of the interpersonal circumplex: The IPIP-IPC. *Assessment, 16*(4), 352-361.

<https://doi.org/10.1177/1073191109340382>

#### Examples

```
instrument("ipipipc")
summary(ipipipc)
scales(ipipipc, items = TRUE)
```
<span id="page-13-1"></span>ipsatize *Ipsatize circumplex items using deviation scoring across variables*

#### Description

Rescore each circumplex item using deviation scoring across variables. In other words, subtract each observation's mean response from each response. This effectively removes the presence of a general factor, which can make certain circumplex fit analyses more powerful.

#### Usage

```
ipsatize(.data, items, na.rm = TRUE, overwrite = FALSE)
```
#### <span id="page-14-0"></span>Arguments

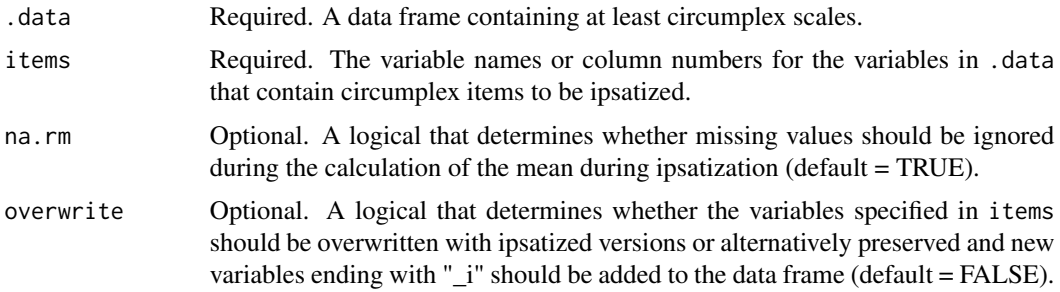

# Value

A data frame that matches .data except that the variables specified in items have been rescored using ipsatization.

# See Also

Other tidying functions: [score\(](#page-20-1)), [standardize\(](#page-30-1))

# Examples

```
data("raw_iipsc")
ipsatize(raw_iipsc, IIP01:IIP32)
```
# isc *Interpersonal Sensitivities Circumplex*

# Description

Information about the Interpersonal Sensitivities Circumplex (ISC).

# Usage

isc

# Format

An object of class circumplex\_instrument of length 5.

#### Source

Hopwood, C. J., Ansell, E. B., Pincus, A. L., Wright, A. G. C., Lukowitsky, M. R., & Roche, M. J. (2011). The circumplex structure of interpersonal sensitivities. *Journal of Personality, 79*(4), 707-740.

<https://doi.org/10.1111/j.1467-6494.2011.00696.x>

16 items and the set of the set of the set of the set of the set of the set of the set of the set of the set of the set of the set of the set of the set of the set of the set of the set of the set of the set of the set of

# Examples

```
instrument("isc")
summary(isc)
scales(isc, items = TRUE)
```
<span id="page-15-1"></span>items *Display the items of a circumplex instrument*

### Description

Display the items of a circumplex instrument including the total number of items and each item's number and text. The item ordering/numbering displayed here is the same ordering/numbering assumed by the score() function.

# Usage

items(x)

#### Arguments

x Required. An object of the instrument class.

# Value

The same input object. Prints text to console.

# See Also

Other instrument functions: [anchors\(](#page-3-1)), [instruments\(](#page-12-1)), [instrument\(](#page-11-1)), [norms\(](#page-17-1)), [scales\(](#page-19-1))

```
instrument(csip)
items(csip)
```
<span id="page-15-0"></span>

<span id="page-16-0"></span>A large example dataset containing gender, raw mean scores on the Inventory of Interpersonal Problems - Short Circumplex (IIP-SC), and raw sum scores on the Personality Diagnostic Questionnaire - 4th Edition Plus (PDQ-4+).

#### Usage

jz2017

#### Format

A data frame with 1166 observations and 19 variables:

Gender Self-reported Gender

- PA Domineering Problems (IIP-SC) 90 degrees
- BC Vindictive Problems (IIP-SC) 135 degrees
- DE Cold Problems (IIP-SC) 180 degrees
- FG Socially Avoidant Problems (IIP-SC) 225 degrees
- HI Nonassertive Problems(IIP-SC) 270 degrees
- JK Easily Exploited Problems (IIP-SC) 315 degrees
- LM Overly Nurturant Problems (IIP-SC) 360 degrees
- NO Intrusive Problems (IIP-SC) 45 degrees
- PARPD Paranoid PD Symptoms (PDQ-4+)
- SCZPD Schizoid PD Symptoms (PDQ-4+)
- SZTPD Schizotypal PD Symptoms (PDQ-4+)
- ASPD Antisocial PD Symptoms (PDQ-4+)
- BORPD Borderline PD Symptoms (PDQ-4+)
- HISPD Histrionic PD Symptoms (PDQ-4+)
- NARPD Narcissistic PD Symptoms (PDQ-4+)
- AVPD Avoidant PD Symptoms (PDQ-4+)
- DPNPD Dependent PD Symptoms (PDQ-4+)
- OCPD Obsessive-Compulsive PD Symptoms (PDQ-4+)

# Source

<https://doi.org/10.1177/1073191115621795>

<span id="page-17-1"></span><span id="page-17-0"></span>Display the norms for a circumplex instrument including the total number of normative data sets available and each data set's number, sample size, population, and source reference and hyperlink. If another normative data set exists that is not yet included in the package, please let us know.

#### Usage

norms(x)

#### Arguments

x Required. An object of the instrument class.

#### Value

The same input object. Prints text to console.

#### See Also

Other instrument functions: [anchors\(](#page-3-1)), [instruments\(](#page-12-1)), [instrument\(](#page-11-1)), [items\(](#page-15-1)), [scales\(](#page-19-1))

#### Examples

instrument(csip) norms(csip)

octants *Angular displacements for octant circumplex scales*

#### Description

Return a vector of angular displacements, in degrees, for eight equally spaced circumplex scales corresponding to the circumplex octants. Can be passed to the angles parameter of other functions in this package.

#### Usage

octants()

#### Value

A numeric vector with eight elements, each corresponding to the angular displacement (in degrees) of a subscale, in the following order: PA, BC, DE, FG, HI, JK, LM, NO.

#### <span id="page-18-0"></span>poles and the set of the set of the set of the set of the set of the set of the set of the set of the set of the set of the set of the set of the set of the set of the set of the set of the set of the set of the set of the

#### Examples

octants()

poles *Angular displacements for pole circumplex scales*

#### Description

Return a vector of angular displacements, in degrees, for four equally spaced circumplex scales corresponding to the circumplex poles. Can be passed to the angles parameter of other functions in this package.

#### Usage

poles()

# Value

A numeric vector with four elements, each corresponding to the angular displacement (in degrees) of a subscale, in the following order: PA, DE, HI, LM.

#### Examples

poles()

quadrants *Angular displacements for quadrant circumplex scales*

# Description

Return a vector of angular displacements, in degrees, for four equally spaced circumplex scales corresponding to the circumplex quadrants. Can be passed to the angles parameter of other functions in this package.

#### Usage

quadrants()

# Value

A numeric vector with eight elements, each corresponding to the angular displacement (in degrees) of a subscale, in the following order: BC, FG, JK, NO.

#### Examples

quadrants()

<span id="page-19-0"></span>

A small example dataset containing raw item responses on the Inventory of Interpersonal Problems, Short Circumplex (IIP-SC). This data set is useful for testing functions that operate on item-level data.

#### Usage

raw\_iipsc

#### Format

A data frame with 10 observations and 32 variables.

<span id="page-19-1"></span>scales *Display the scales of a circumplex instrument*

# Description

Display the scales of a circumplex instrument including the total number of scales and each scale's abbreviation, hypothetical angle, and text label.

#### Usage

scales(x, items = FALSE)

#### Arguments

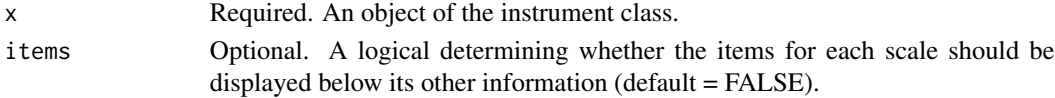

#### Value

The same input object. Prints text to console.

#### See Also

Other instrument functions: [anchors\(](#page-3-1)), [instruments\(](#page-12-1)), [instrument\(](#page-11-1)), [items\(](#page-15-1)), [norms\(](#page-17-1))

```
instrument(csip)
scales(csip)
scales(csip, items = TRUE)
```
<span id="page-20-1"></span><span id="page-20-0"></span>

Calculate mean scores on circumplex scales from item responses by using a set of scoring instructions, which may be loaded from the package or created as a custom data frame.

# Usage

```
score(.data, items, instrument, na.rm = TRUE, prefix = "", suffix = "")
```
# Arguments

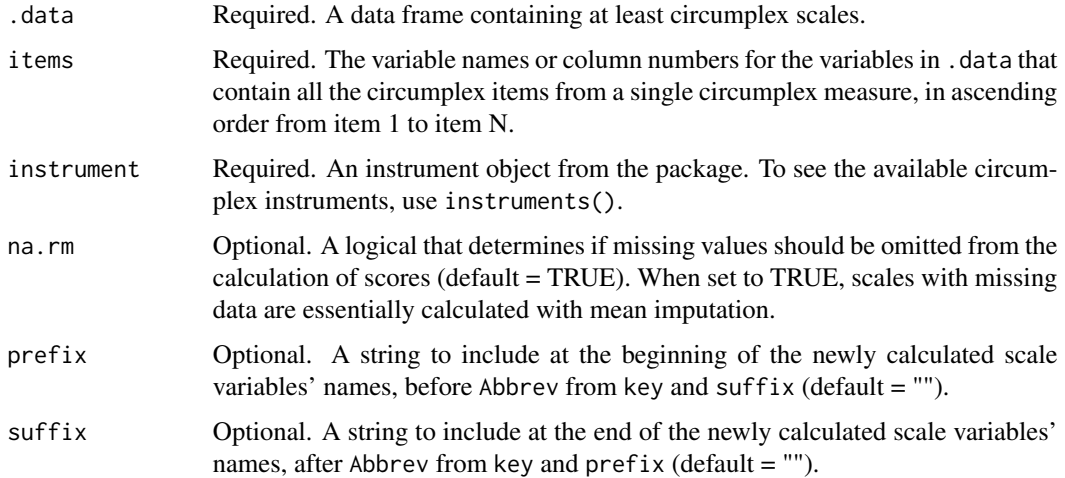

#### Value

A data frame that matches .data except that new variables are appended that contain mean scores on each variable included in key.

#### See Also

Other tidying functions: [ipsatize\(](#page-13-1)), [standardize\(](#page-30-1))

```
data("raw_iipsc")
instrument("iipsc")
score(raw_iipsc, IIP01:IIP32, iipsc)
```
<span id="page-21-1"></span><span id="page-21-0"></span>

Calculate SSM parameters with bootstrapped confidence intervals for a variety of different analysis types. Depending on what arguments are supplied, either mean-based or correlation-based analyses will be performed, one or more groups will be used to stratify the data, and contrasts between groups or measures will be calculated.

# Usage

```
ssm_analyze(
  .data,
 scales,
 angles = octants(),
 measures = NULL,
 grouping = NULL,
 contrast = c("none", "test", "model"),
 boots = 2000,
  interval = 0.95,
 listwise = TRUE
)
```
# Arguments

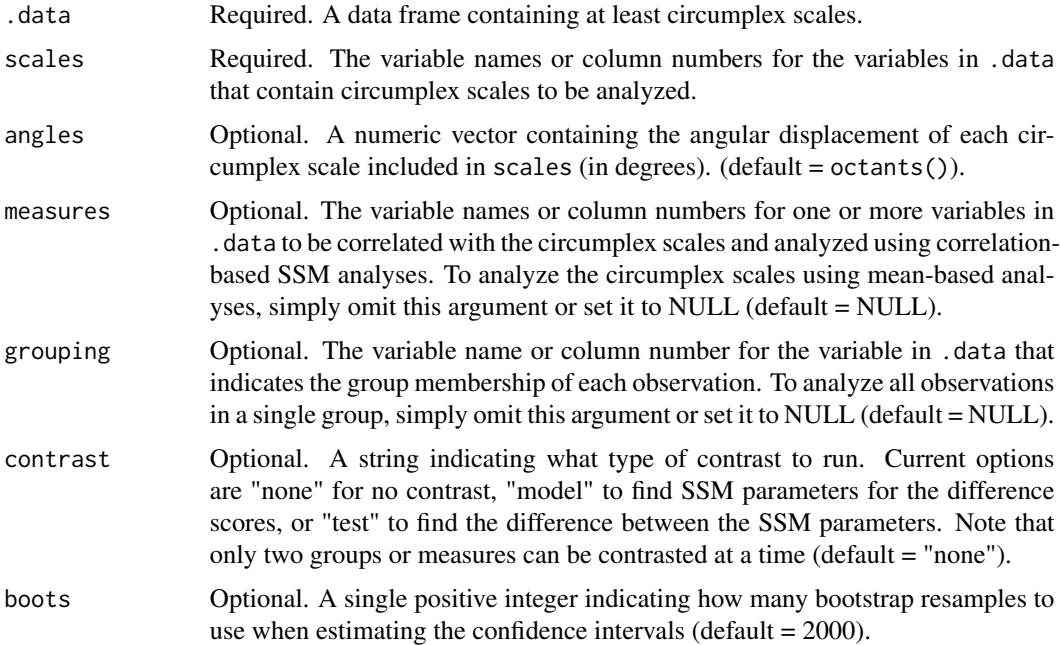

# <span id="page-22-0"></span>ssm\_analyze 23

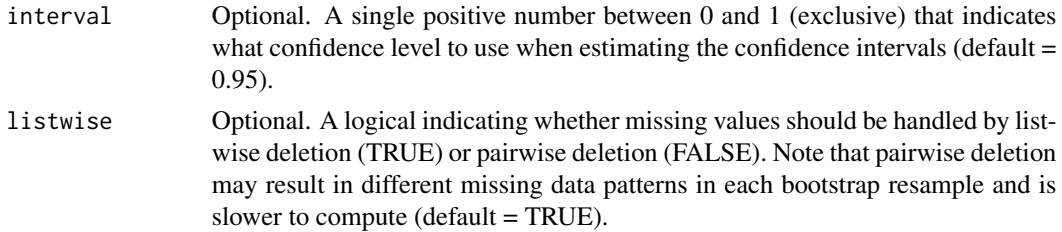

# Value

A list containing the results and description of the analysis.

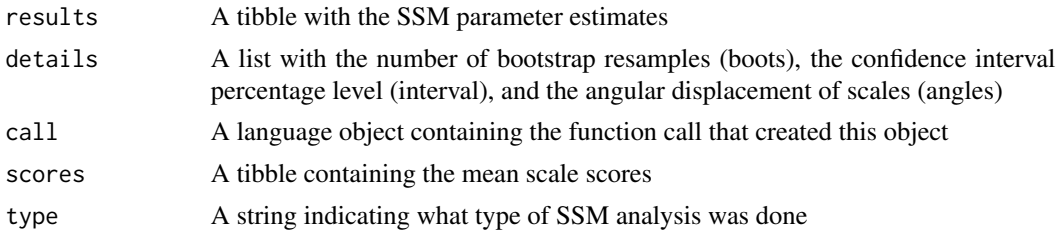

# See Also

Other ssm functions: [ssm\\_append\(](#page-23-1)), [ssm\\_parameters\(](#page-24-1)), [ssm\\_plot\(](#page-25-1)), [ssm\\_score\(](#page-28-1)), [ssm\\_table\(](#page-29-1)) Other analysis functions: [ssm\\_parameters\(](#page-24-1)), [ssm\\_score\(](#page-28-1))

```
# Load example data
data("jz2017")
# Single-group mean-based SSM
ssm_analyze(jz2017, scales = PA:NO, angles = octants())
# Single-group correlation-based SSM
ssm_analyze(jz2017,
  scales = PA:NO, angles = octants(),
  measures = c(NARPD, ASPD)
)
# Multiple-group mean-based SSM
ssm_analyze(jz2017, scales = PA:NO, angles = octants(), grouping = Gender)
# Multiple-group mean-based SSM with contrast
ssm_analyze(jz2017,
  scales = PA:NO, angles = octants(), grouping = Gender,contrast = "model"
)
# Single-group correlation-based SSM with contrast
ssm_analyze(jz2017,
 scales = PA:NO, angles = octants(),
```

```
measures = c(NARPD, ASPD), contrast = "test"
)
# Multiple-group correlation-based SSM
ssm_analyze(jz2017,
  scales = PA:NO, angles = octants(), measures = NARPD,
  grouping = Gender
\mathcal{L}# Multiple-group correlation-based SSM with contrast
ssm_analyze(jz2017,
  scales = PA:NO, angles = octants(), measures = NARPD,
  grouping = Gender, contrast = "test"
\overline{)}
```
<span id="page-23-1"></span>ssm\_append *Combine SSM tables*

#### Description

Combine SSM tables by appending them as rows.

#### Usage

```
ssm_append(.ssm_table, ..., caption = NULL, render = TRUE)
```
#### Arguments

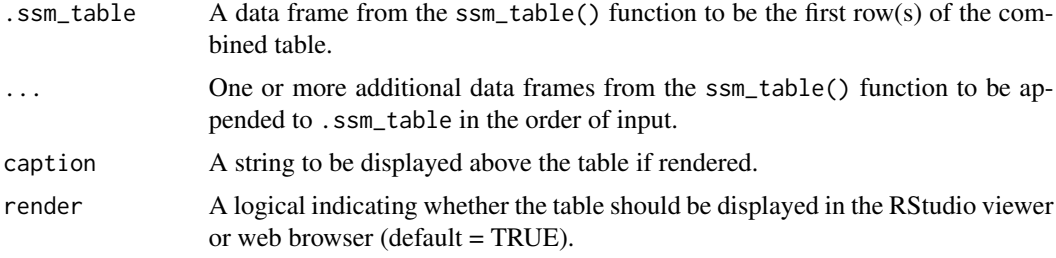

# Value

A tibble containing the information for the HTML table. As a side-effect, may also output the HTML table to the web viewer.

#### See Also

Other ssm functions: [ssm\\_analyze\(](#page-21-1)), [ssm\\_parameters\(](#page-24-1)), [ssm\\_plot\(](#page-25-1)), [ssm\\_score\(](#page-28-1)), [ssm\\_table\(](#page-29-1)) Other table functions: [html\\_render\(](#page-7-1)), [ssm\\_table\(](#page-29-1))

# <span id="page-24-0"></span>ssm\_parameters 25

#### Examples

```
data("jz2017")
res1 <- ssm_analyze(jz2017, PA:NO, octants())
res2 <- ssm_analyze(jz2017, PA:NO, octants(), grouping = Gender)
tab1 <- ssm_table(res1, render = FALSE)
tab2 <- ssm_table(res2, render = FALSE)
ssm_append(tab1, tab2)
```
<span id="page-24-1"></span>ssm\_parameters *Calculate Structural Summary Method parameters for a set of scores*

# Description

Calculate SSM parameters (without confidence intervals) for a set of scores and generate a tibble with customizable labels for each parameter value. This function requires the input to be a numeric vector (or coercable to one) and returns only the parameters. See [ssm\\_score\(](#page-28-1)) for a similar function that calculates SSM parameters for each row of a data frame.

#### Usage

```
ssm_parameters(
  scores,
  angles,
  prefix = ".
  suffix = ",
  e_label = "Elev",
  x<sup>l</sup>abel = "Xval",
  y<sup>-</sup>label = "Yval",
  a_label = "Ampl",
  d_label = "Disp",
  f<sub>-</sub>label = "Fit"
\mathcal{E}
```
#### Arguments

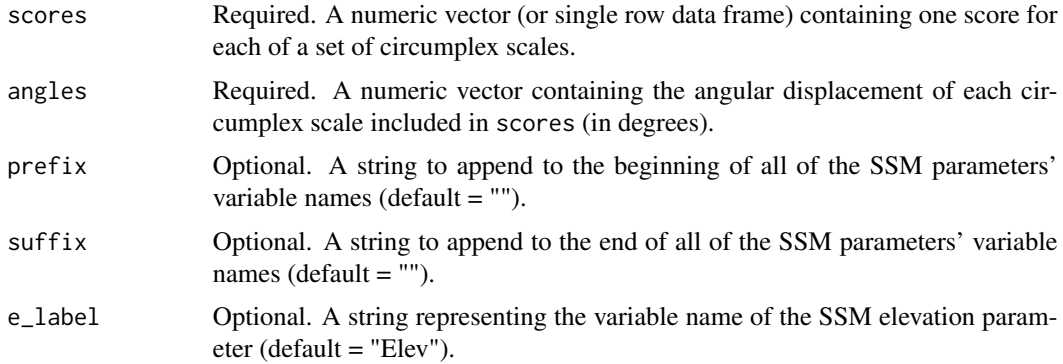

<span id="page-25-0"></span>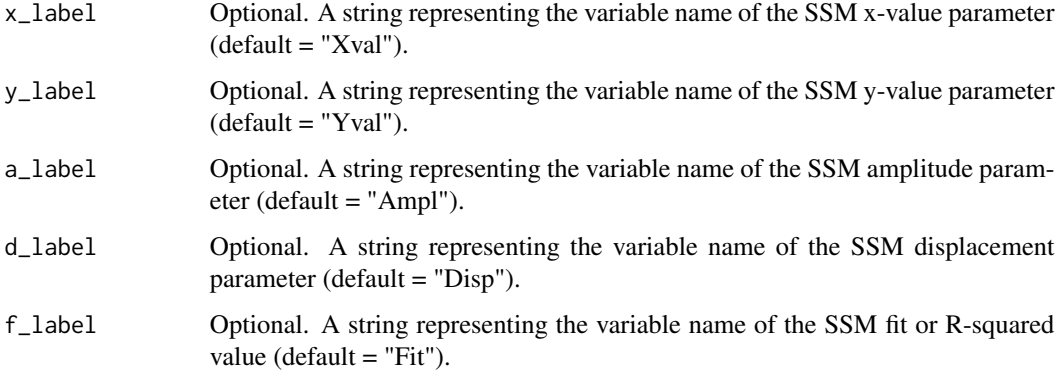

# Value

A tibble containing the SSM parameters calculated from scores.

# See Also

Other ssm functions: [ssm\\_analyze\(](#page-21-1)), [ssm\\_append\(](#page-23-1)), [ssm\\_plot\(](#page-25-1)), [ssm\\_score\(](#page-28-1)), [ssm\\_table\(](#page-29-1)) Other analysis functions: [ssm\\_analyze\(](#page-21-1)), [ssm\\_score\(](#page-28-1))

#### Examples

```
# Manually enter octant scores
scores <- c(0.55, 0.58, 0.62, 0.76, 1.21, 1.21, 1.48, 0.90)
ssm_parameters(scores, angles = octants())
# Customize several of the labels
ssm_parameters(scores, angles = octants(), x_label = "LOV", y_label = "DOM")
# Add a prefix to all labels
ssm_parameters(scores, angles = octants(), prefix = "IIP_")
```
<span id="page-25-1"></span>ssm\_plot *Create a figure from SSM results*

#### Description

Take in the results of an SSM analysis function and create figure from it.

#### Usage

```
ssm_plot(.ssm_object, fontsize = 12, ...)
```
#### <span id="page-26-0"></span>**Arguments**

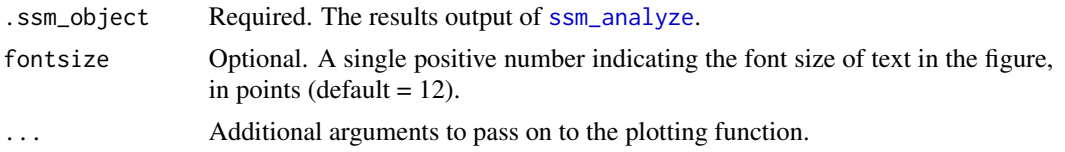

# Value

A ggplot2 object representing the figure

# See Also

ggsave Function for saving plots to image files.

Other ssm functions: [ssm\\_analyze\(](#page-21-1)), [ssm\\_append\(](#page-23-1)), [ssm\\_parameters\(](#page-24-1)), [ssm\\_score\(](#page-28-1)), [ssm\\_table\(](#page-29-1))

#### Examples

```
# Load example data
data("jz2017")
# Plot profile results
res <- ssm_analyze(jz2017,
  scales = PA:NO, angles = octants(),
  measures = c(NARPD, ASPD)
\lambdap <- ssm_plot(res)
# Plot contrast results
res <- ssm_analyze(jz2017,
  scales = PA:NO, angles = octants(),
 measures = c(NARPD, ASPD), contrast = "test"
)
p <- ssm_plot(res)
```
ssm\_plot\_circle *Create a Circular Plot of SSM Results*

#### Description

Take in the results of a Structural Summary Method analysis and plot the point and interval estimate for each row (e.g., group or measure) in a circular space quantified by displacement and amplitude.

#### Usage

```
ssm_plot_circle(.ssm_object, amax = NULL, fontsize = 12, lowfit = TRUE)
```
# <span id="page-27-0"></span>Arguments

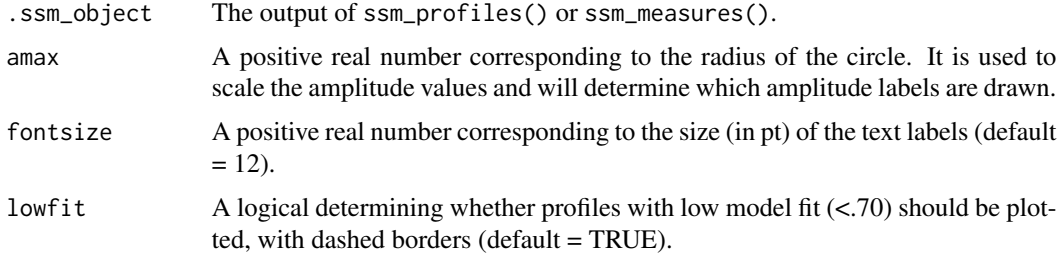

# Value

A ggplot variable containing a completed circular plot.

ssm\_plot\_contrast *Create a Difference Plot of SSM Contrast Results*

# Description

Take in the results of a Structural Summary Method analysis with pairwise contrasts and plot the point and interval estimates for each parameter's contrast (e.g., between groups or measures).

# Usage

```
ssm_plot_contrast(
  .ssm_object,
 axislabel = "Difference",
 xy = TRUE,color = "red",
 linesize = 1.25,
  fontsize = 12
\mathcal{L}
```
# Arguments

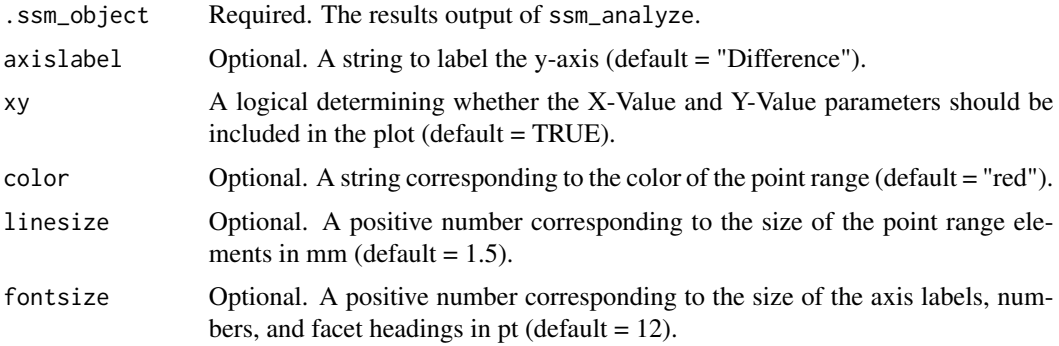

# <span id="page-28-0"></span>ssm\_score 29

# Value

A ggplot variable containing difference point-ranges faceted by SSM parameter. An interval that does not contain the value of zero has p<.05.

<span id="page-28-1"></span>ssm\_score *Calculate SSM parameters by row and add results as new columns*

# Description

Calculate the SSM parameters for each row of a data frame and add the results as additional columns. This can be useful when the SSM is being used for the description or visualization of individual data points rather than for statistical inference on groups of data points.

#### Usage

ssm\_score(.data, scales, angles, ...)

# Arguments

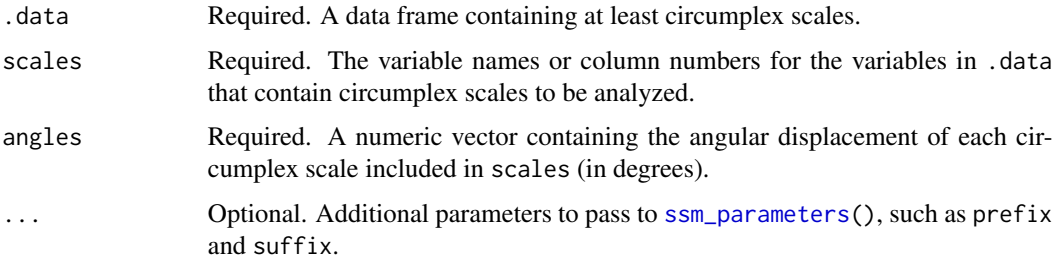

# Value

A data frame containing .data plus six additional columns containing the SSM parameters (calculated rowwise).

#### See Also

Other ssm functions: [ssm\\_analyze\(](#page-21-1)), [ssm\\_append\(](#page-23-1)), [ssm\\_parameters\(](#page-24-1)), [ssm\\_plot\(](#page-25-1)), [ssm\\_table\(](#page-29-1)) Other analysis functions: [ssm\\_analyze\(](#page-21-1)), [ssm\\_parameters\(](#page-24-1))

```
data("aw2009")
ssm_score(aw2009, scales = PA:NO, angles = octants())
```
<span id="page-29-1"></span><span id="page-29-0"></span>

Take in the results of an SSM analysis and return an HTML table with the desired formatting.

#### Usage

ssm\_table(.ssm\_object, caption = NULL, xy = TRUE, render = TRUE)

#### Arguments

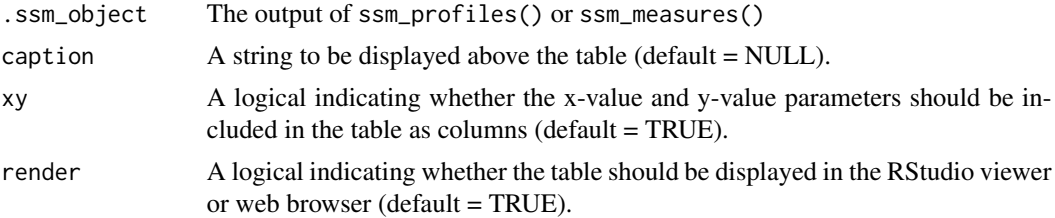

#### Value

A tibble containing the information for the HTML table. As a side-effect, may also output the HTML table to the web viewer.

### See Also

Other ssm functions: [ssm\\_analyze\(](#page-21-1)), [ssm\\_append\(](#page-23-1)), [ssm\\_parameters\(](#page-24-1)), [ssm\\_plot\(](#page-25-1)), [ssm\\_score\(](#page-28-1)) Other table functions: [html\\_render\(](#page-7-1)), [ssm\\_append\(](#page-23-1))

```
# Load example data
data("jz2017")
# Create table of profile results
res <- ssm_analyze(jz2017,
  scales = PA:NO, angles = octants(),
  measures = c(NARPD, ASPD)
\mathcal{L}ssm_table(res)
# Create table of contrast results
res <- ssm_analyze(jz2017,
 scales = PA:NO, angles = octants(),
  measures = c(NARPD, ASPD), contrast = "test"
)
```
#### <span id="page-30-0"></span>standardize 31

ssm\_table(res)

# <span id="page-30-1"></span>standardize *Standardize circumplex scales using normative data*

# Description

Take in a data frame containing circumplex scales, angle definitions for each scale, and normative data (from the package or custom) and return that same data frame with each specified circumplex scale transformed into standard scores (i.e., z-scores) based on comparison to the normative data.

# Usage

```
standardize(
  .data,
  scales,
  angles,
  instrument,
  sample = 1,prefix = "",\text{suffix} = "_z")
```
# Arguments

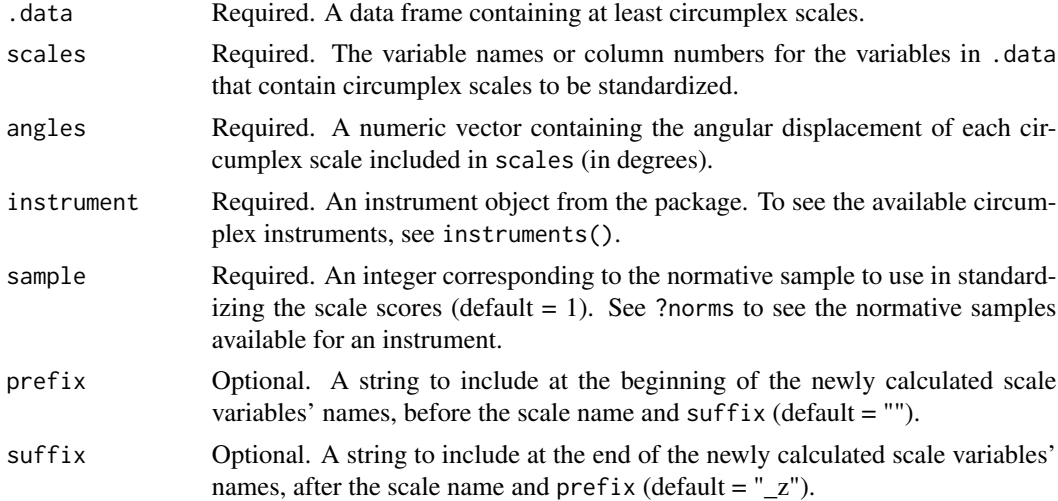

# Value

A data frame that matches .data except that new variables are appended that contain standardized versions of scales. These new variables will have the same name as scales but with a "\_z" suffix.

# <span id="page-31-0"></span>32 standardize

# See Also

Other tidying functions: [ipsatize\(](#page-13-1)), [score\(](#page-20-1))

```
data("jz2017")
instrument("iipsc")
standardize(jz2017, PA:NO, octants(), instrument = iipsc, sample = 1)
```
# <span id="page-32-0"></span>Index

∗Topic datasets aw2009, [4](#page-3-0) csie, [5](#page-4-0) csig, [6](#page-5-0) csip, [6](#page-5-0) csiv, [7](#page-6-0) igicr, [8](#page-7-0) iip32, [9](#page-8-0) iip64, [9](#page-8-0) iipsc, [10](#page-9-0) iis32, [11](#page-10-0) iis64, [11](#page-10-0) iitc, [12](#page-11-0) ipipipc, [14](#page-13-0) isc, [15](#page-14-0) jz2017, [17](#page-16-0) raw\_iipsc, [20](#page-19-0) anchors, [4,](#page-3-0) *[13](#page-12-0)*, *[16](#page-15-0)*, *[18](#page-17-0)*, *[20](#page-19-0)* aw2009, [4](#page-3-0) circumplex *(*circumplex-package*)*, [3](#page-2-0) circumplex-package, [3](#page-2-0) csie, [5](#page-4-0) csig, [6](#page-5-0) csip, [6](#page-5-0) csiv, [7](#page-6-0) html\_render, [8,](#page-7-0) *[24](#page-23-0)*, *[30](#page-29-0)* igicr, [8](#page-7-0) iip32, [9](#page-8-0) iip64, [9](#page-8-0) iipsc, [10](#page-9-0) iis32, [11](#page-10-0) iis64, [11](#page-10-0) iitc, [12](#page-11-0) instrument, *[4](#page-3-0)*, [12,](#page-11-0) *[13](#page-12-0)*, *[16](#page-15-0)*, *[18](#page-17-0)*, *[20](#page-19-0)* instruments, *[4](#page-3-0)*, *[13](#page-12-0)*, [13,](#page-12-0) *[16](#page-15-0)*, *[18](#page-17-0)*, *[20](#page-19-0)* ipipipc, [14](#page-13-0)

ipsatize, [14,](#page-13-0) *[21](#page-20-0)*, *[32](#page-31-0)* isc, [15](#page-14-0) items, *[4](#page-3-0)*, *[13](#page-12-0)*, [16,](#page-15-0) *[18](#page-17-0)*, *[20](#page-19-0)* jz2017, [17](#page-16-0) norms, *[4](#page-3-0)*, *[13](#page-12-0)*, *[16](#page-15-0)*, [18,](#page-17-0) *[20](#page-19-0)* octants, [18](#page-17-0) poles, [19](#page-18-0) quadrants, [19](#page-18-0) raw\_iipsc, [20](#page-19-0) scales, *[4](#page-3-0)*, *[13](#page-12-0)*, *[16](#page-15-0)*, *[18](#page-17-0)*, [20](#page-19-0) score, *[15](#page-14-0)*, [21,](#page-20-0) *[32](#page-31-0)* ssm\_analyze, [22,](#page-21-0) *[24](#page-23-0)*, *[26,](#page-25-0) [27](#page-26-0)*, *[29,](#page-28-0) [30](#page-29-0)* ssm\_append, *[8](#page-7-0)*, *[23](#page-22-0)*, [24,](#page-23-0) *[26,](#page-25-0) [27](#page-26-0)*, *[29,](#page-28-0) [30](#page-29-0)* ssm\_parameters, *[23,](#page-22-0) [24](#page-23-0)*, [25,](#page-24-0) *[27](#page-26-0)*, *[29,](#page-28-0) [30](#page-29-0)* ssm\_plot, *[23,](#page-22-0) [24](#page-23-0)*, *[26](#page-25-0)*, [26,](#page-25-0) *[29,](#page-28-0) [30](#page-29-0)* ssm\_plot\_circle, [27](#page-26-0) ssm\_plot\_contrast, [28](#page-27-0) ssm\_score, *[23](#page-22-0)[–27](#page-26-0)*, [29,](#page-28-0) *[30](#page-29-0)* ssm\_table, *[8](#page-7-0)*, *[23,](#page-22-0) [24](#page-23-0)*, *[26,](#page-25-0) [27](#page-26-0)*, *[29](#page-28-0)*, [30](#page-29-0) standardize, *[15](#page-14-0)*, *[21](#page-20-0)*, [31](#page-30-0)